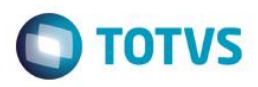

### **Evidência de Testes**

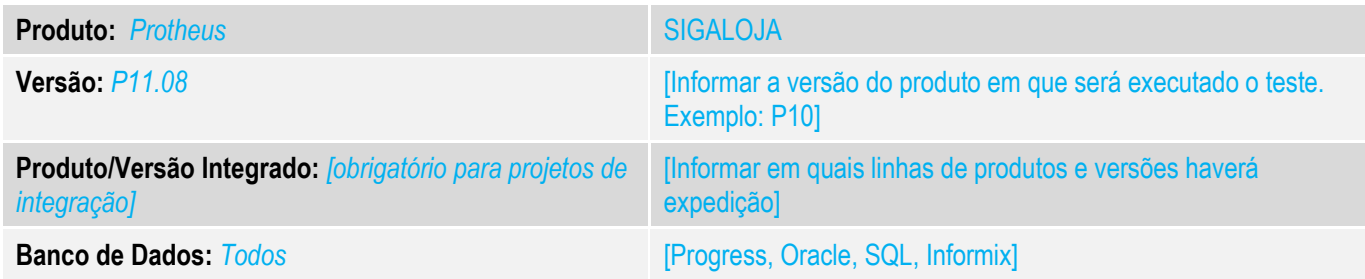

#### **1. Evidência e sequência do passo a passo** *[obrigatório]*

#### **Teste Unitário (Codificação)**

Situação: Ao indicar um item no venda assistida como vale troca e confirmar a venda o sistema não esta gerando a impressão do comprovante de Vale Troca.

Feita a implementação da para que seja impresso o comprovante de vele para impressoras não fiscais para o SAT e NFCE.

### Fontes Alterados: LOJA701C.PRW LOJA701D.PRW

#### Cadastrode Produtos.

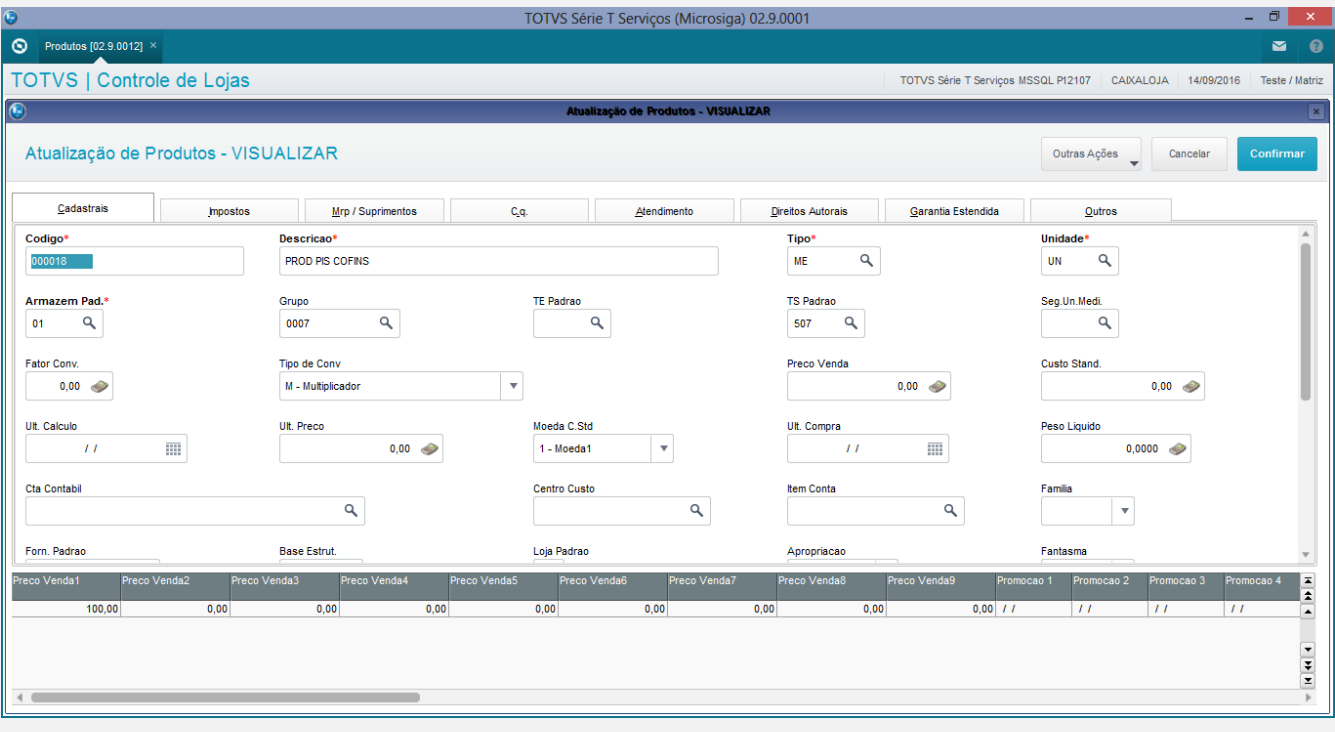

 $\overline{\bullet}$ 

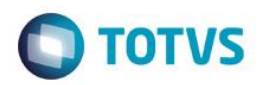

### Cadastro de Produtos com a aba Impostos.

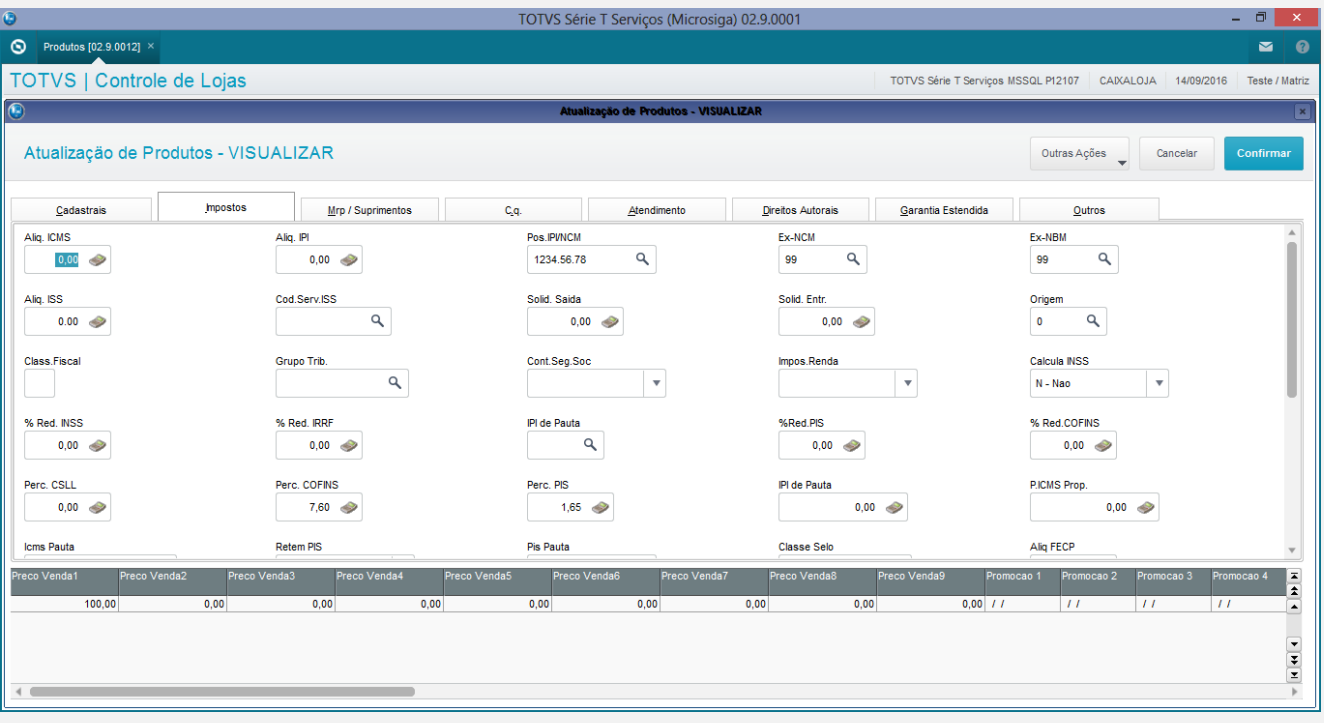

## Produto 2

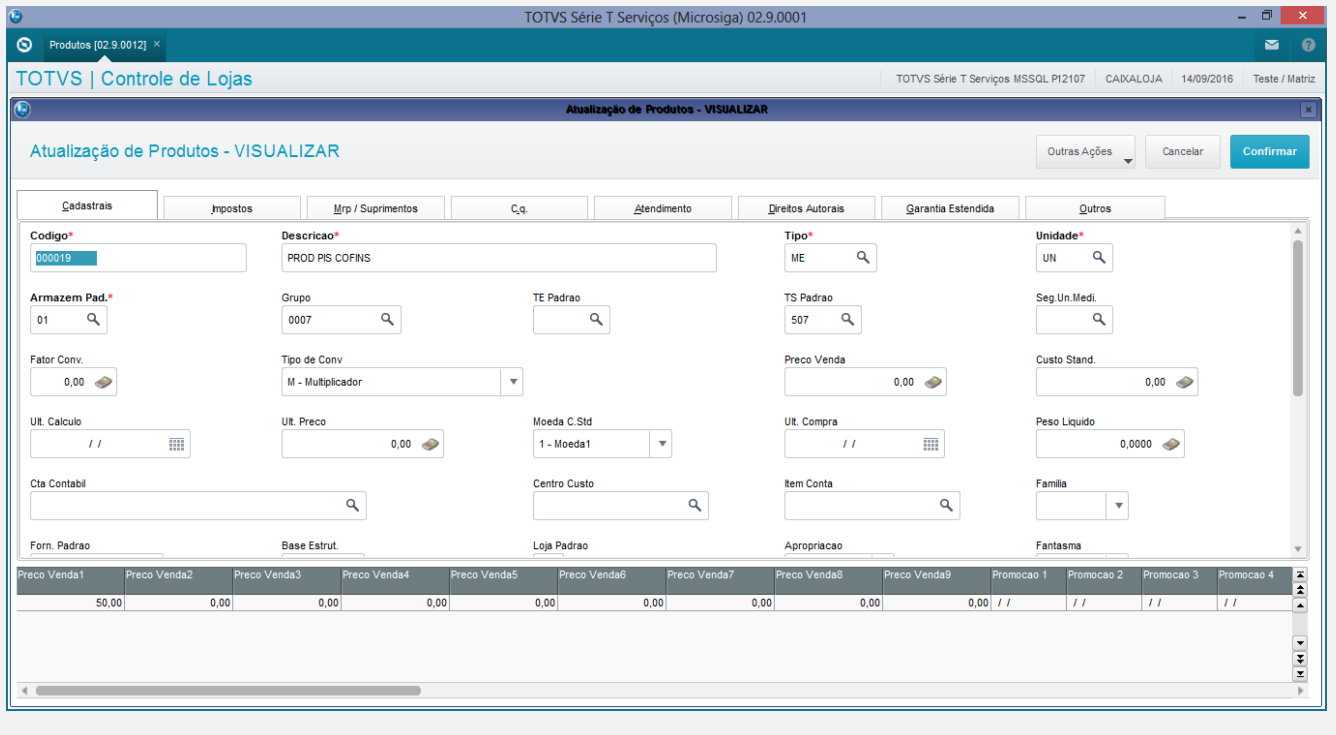

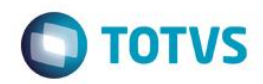

### Produto 2 com a aba Impostos.

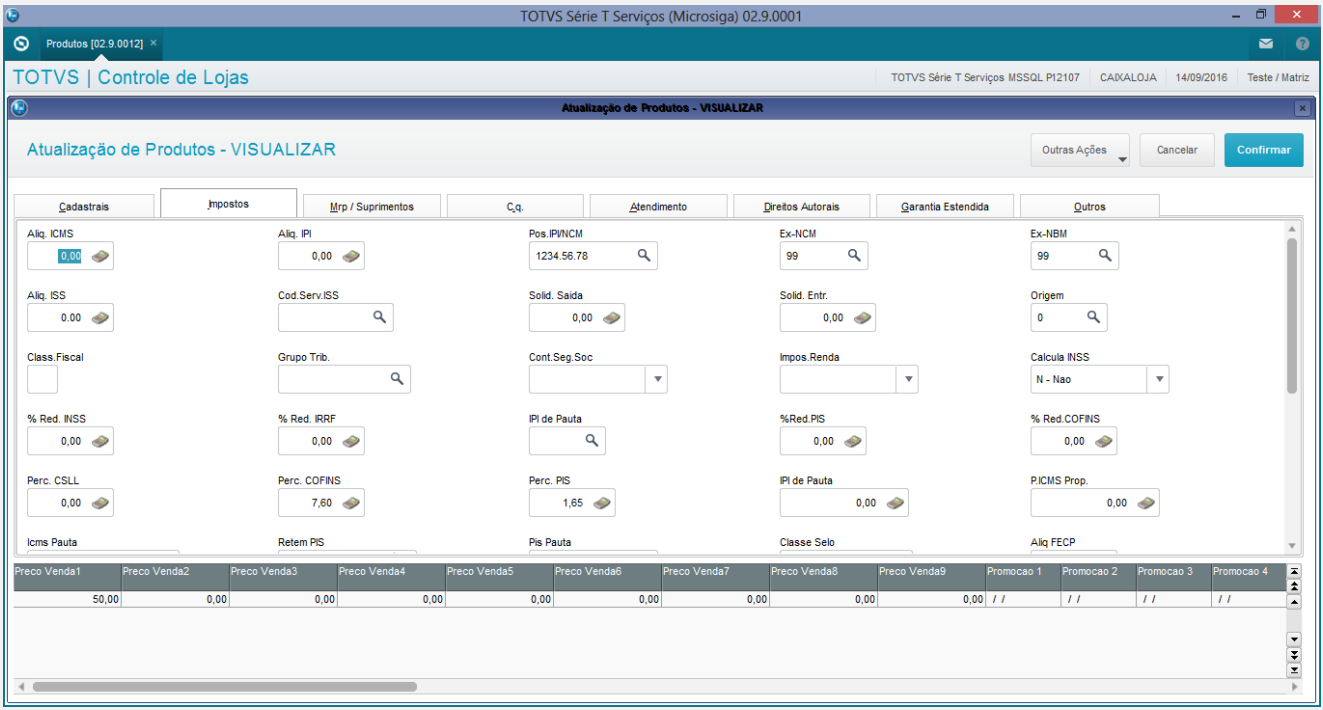

### Cadastro de Clientes.

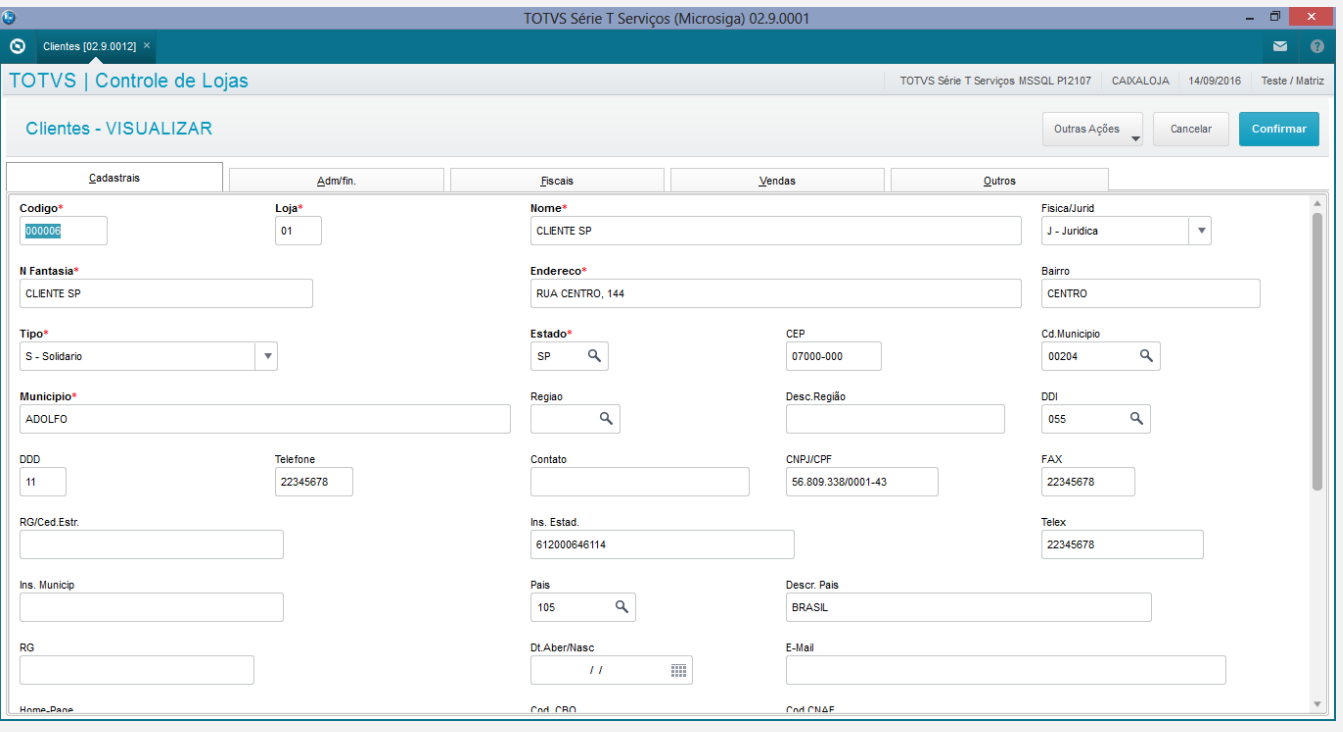

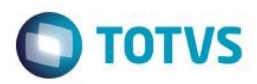

#### Cadastro de Tes.

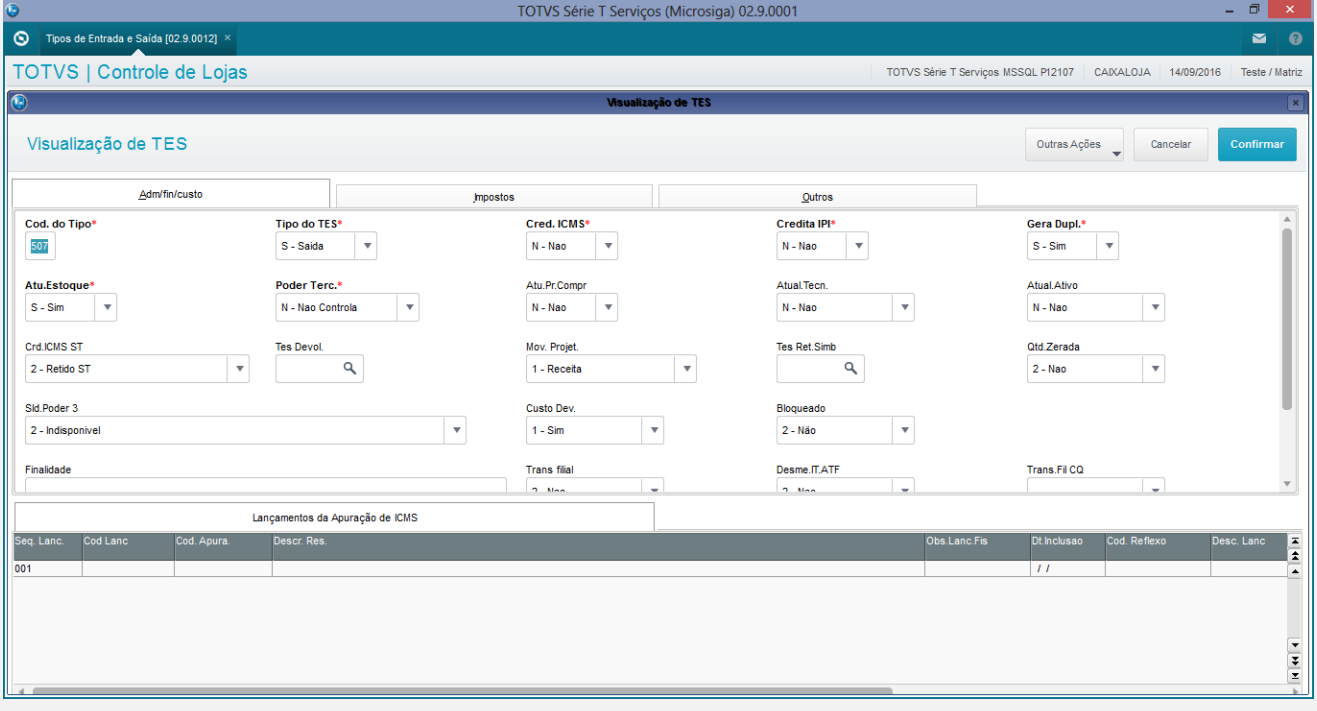

## Cadastro de Tes Aba Impostos

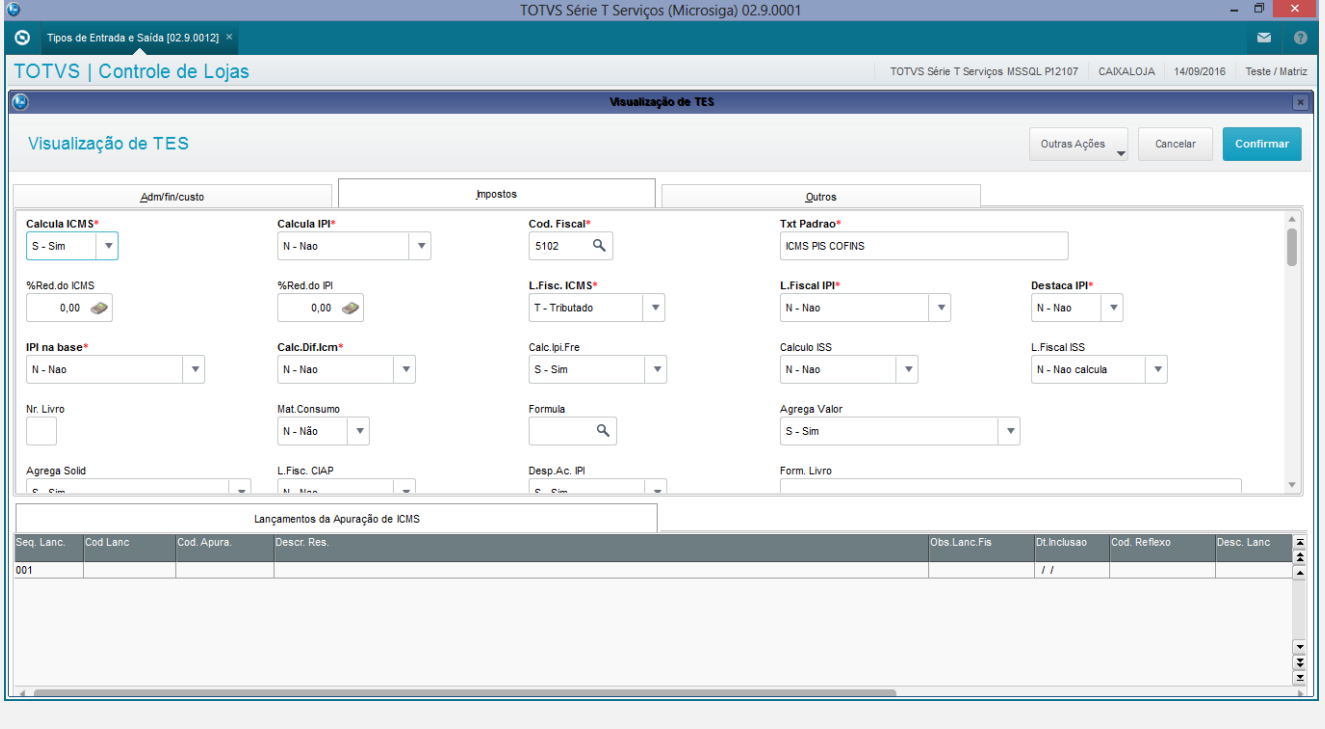

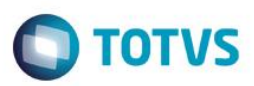

### Casatro de Estações cadastrar uma impressora não fical.

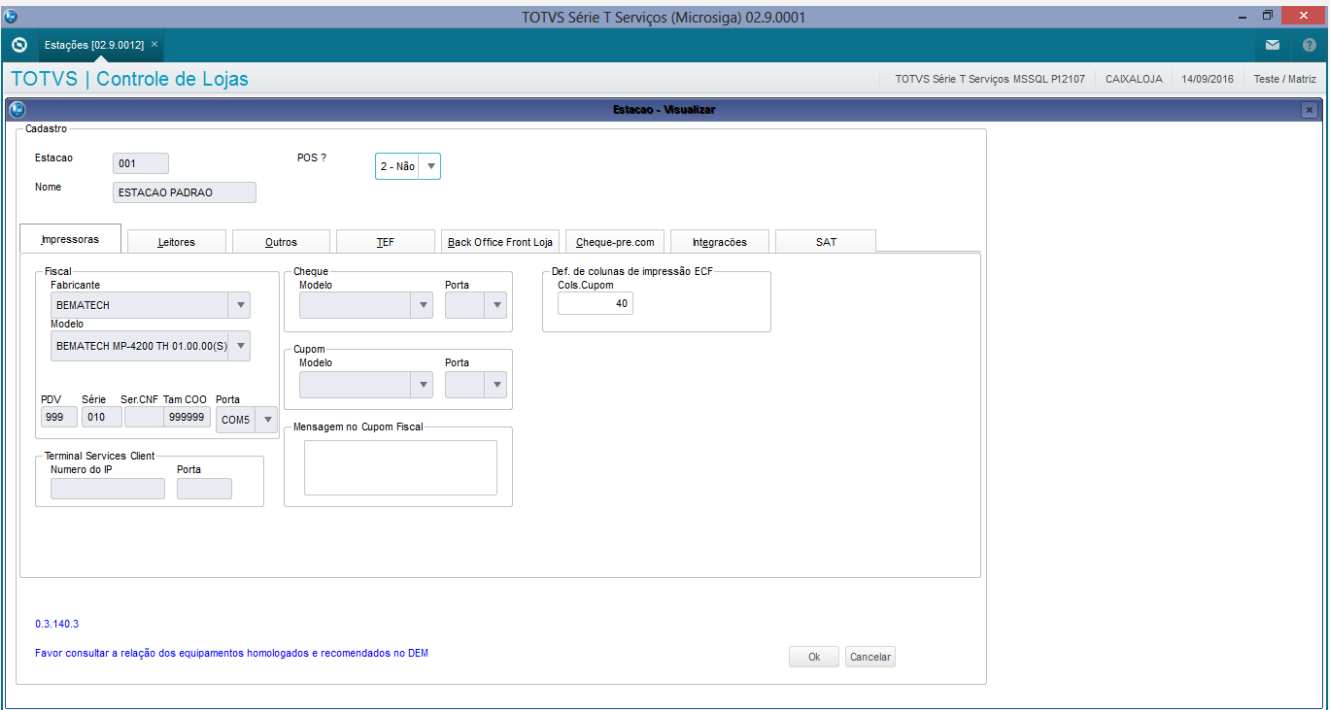

#### Veriicar se o sistema esta para trabalhar com NFCE.

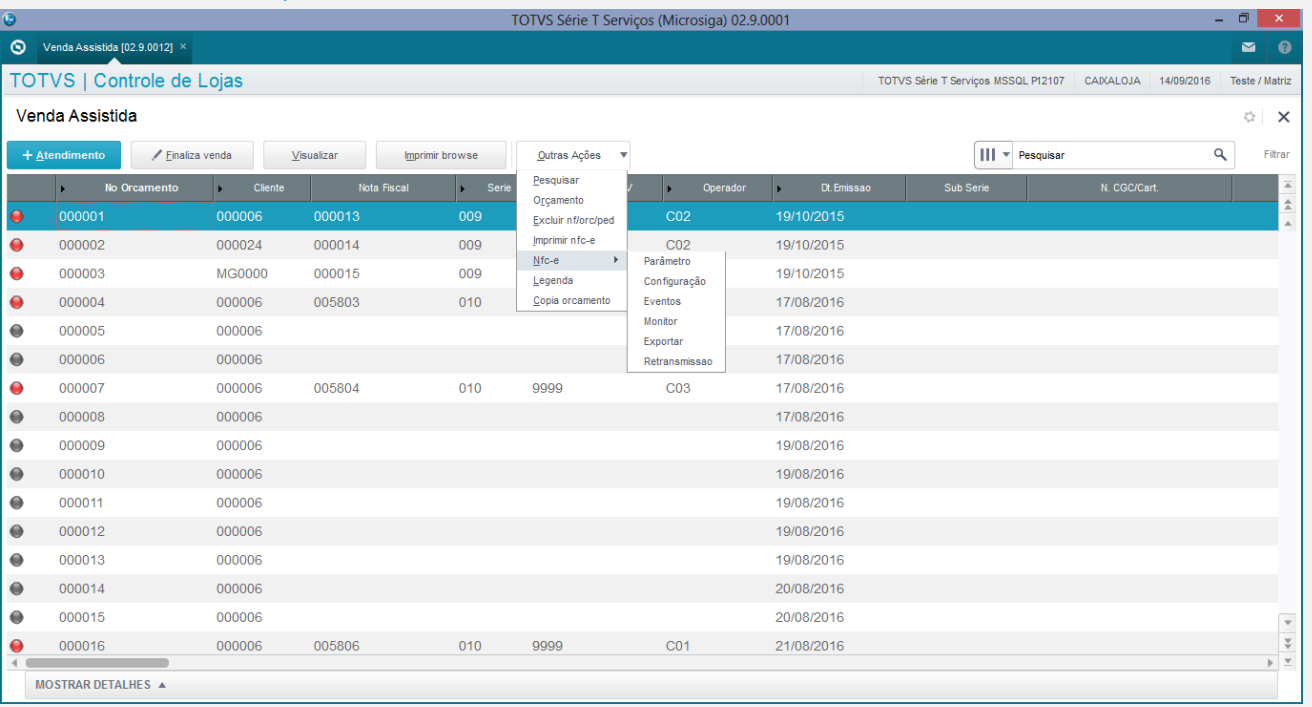

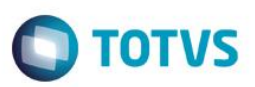

### Gerar uma venda e modificar o campor de Vale Troca.

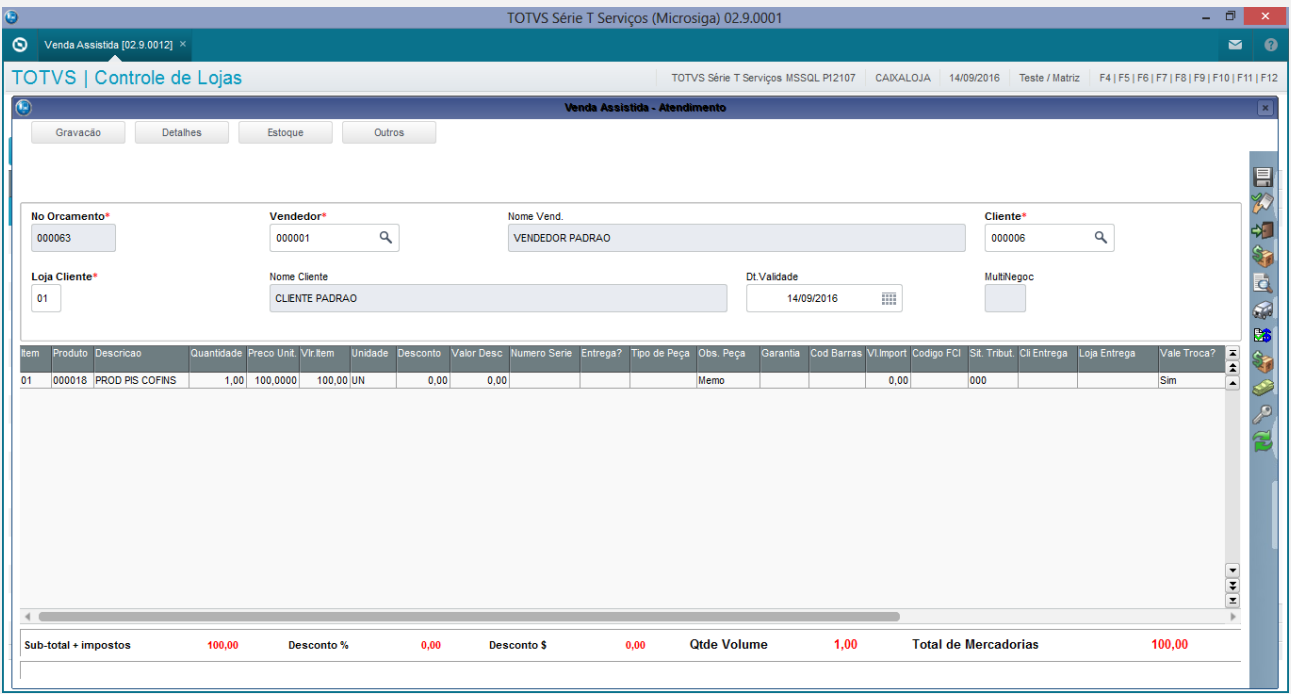

### Chamar a Tela de Forma de pagamento.

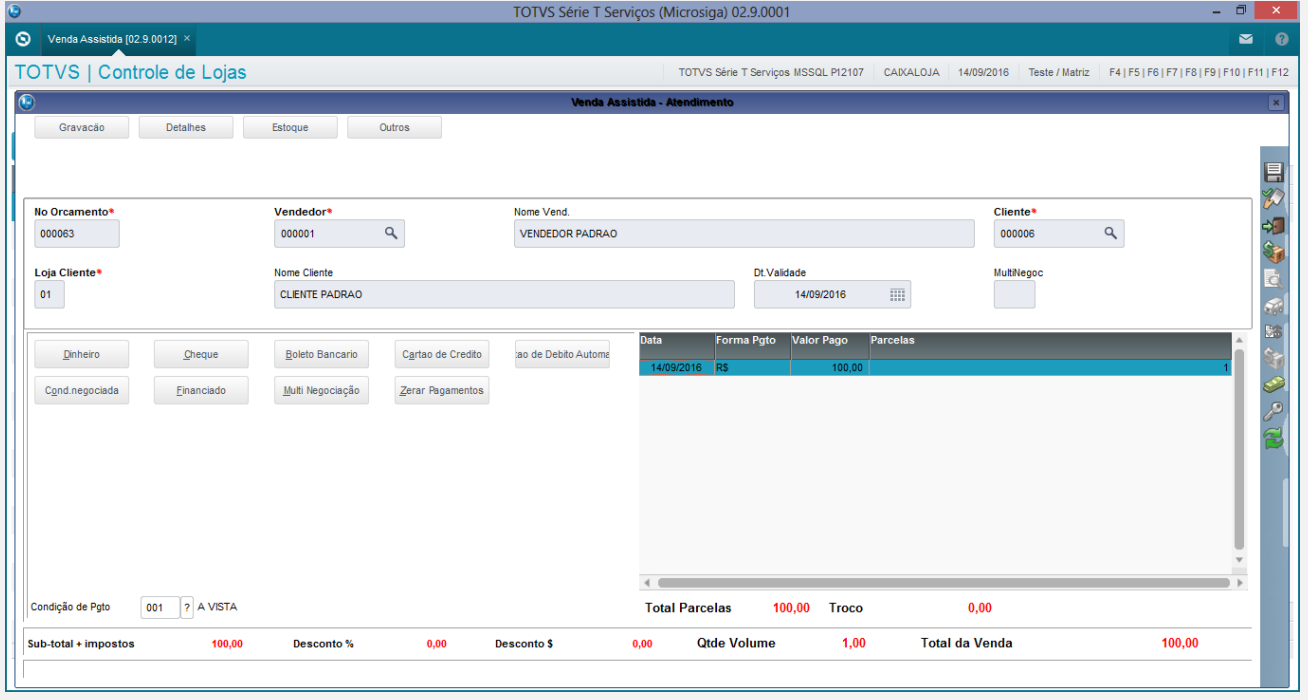

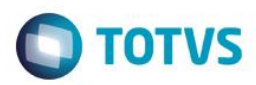

#### Finalizar a venda

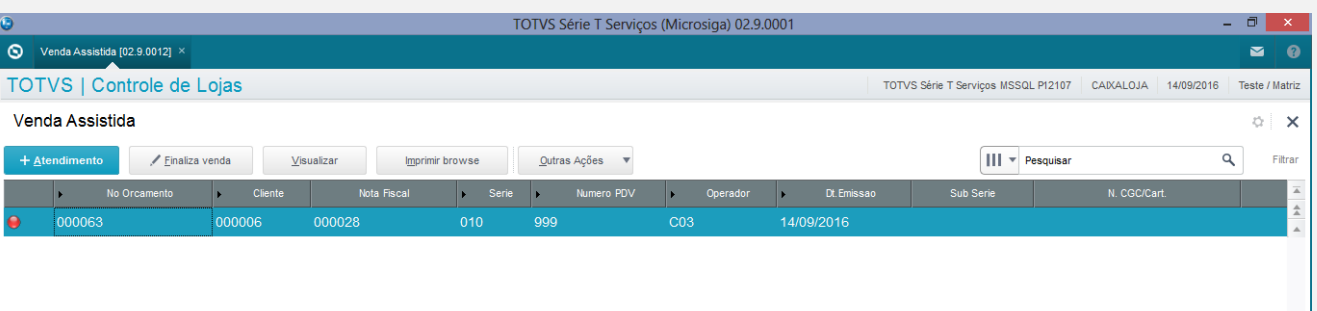

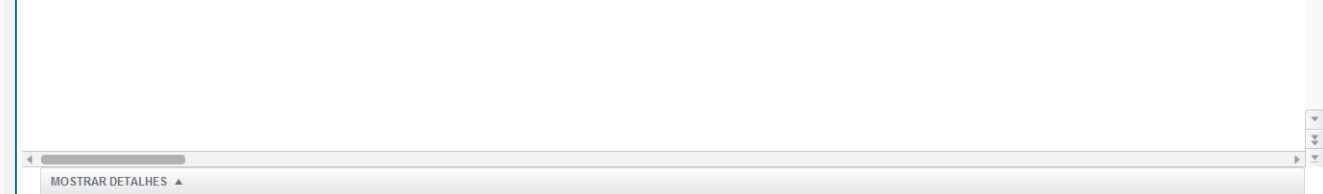

#### Comprovante:

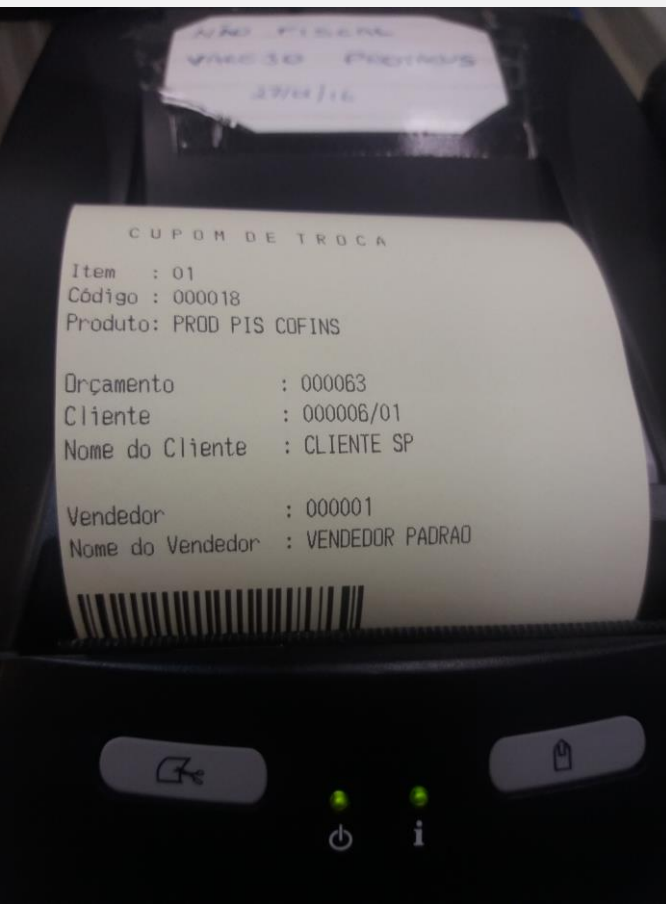

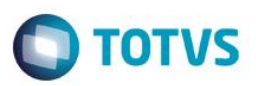

#### Venda com SAT.

Alterar a configuração do cadastro de Estação.

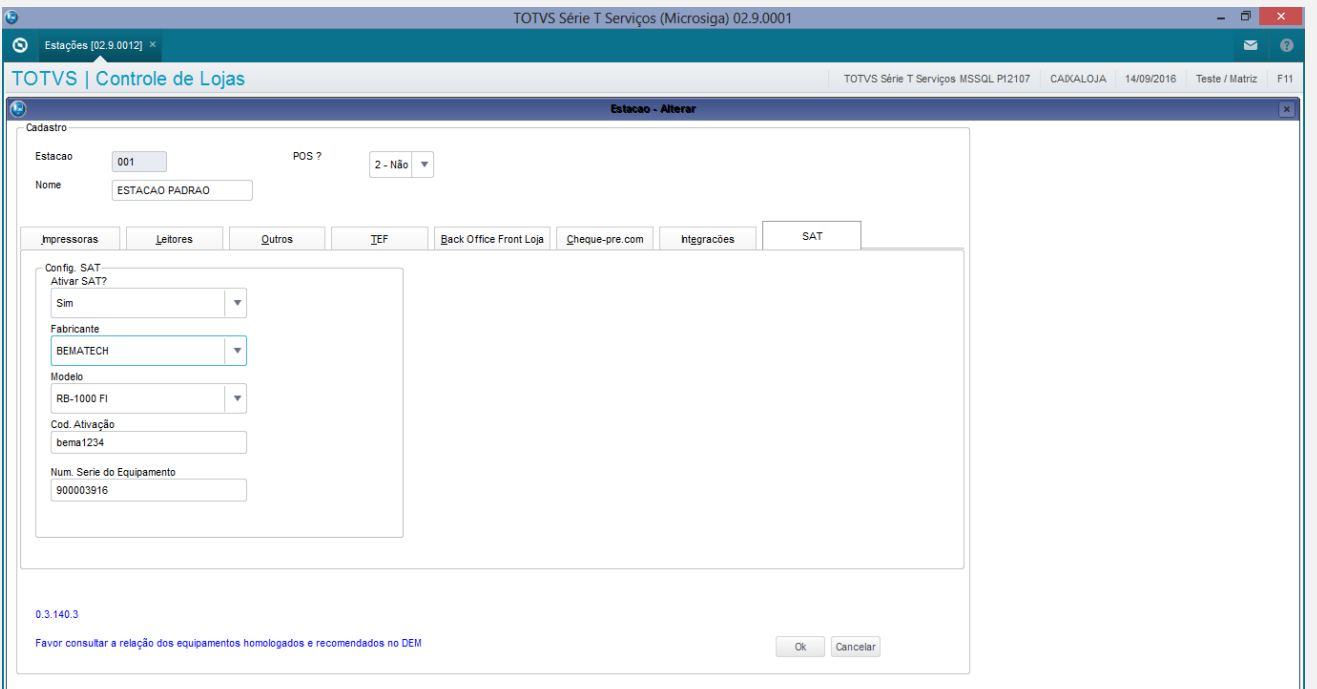

#### Realizar uma Venda com Sat para verificar o Comprovante.

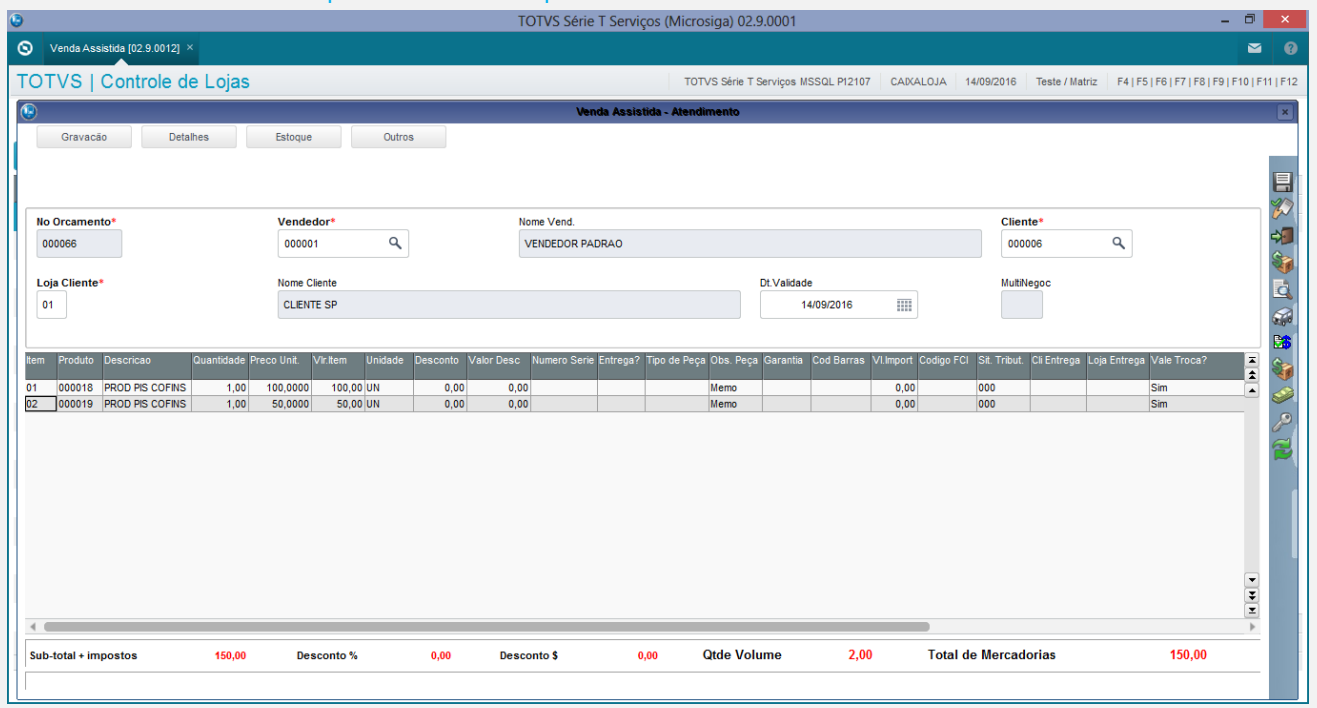

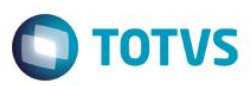

 $\frac{1}{\sqrt{2}}\frac{1}{\sqrt{2}}$ 

### Chamar a forma de pagamento.

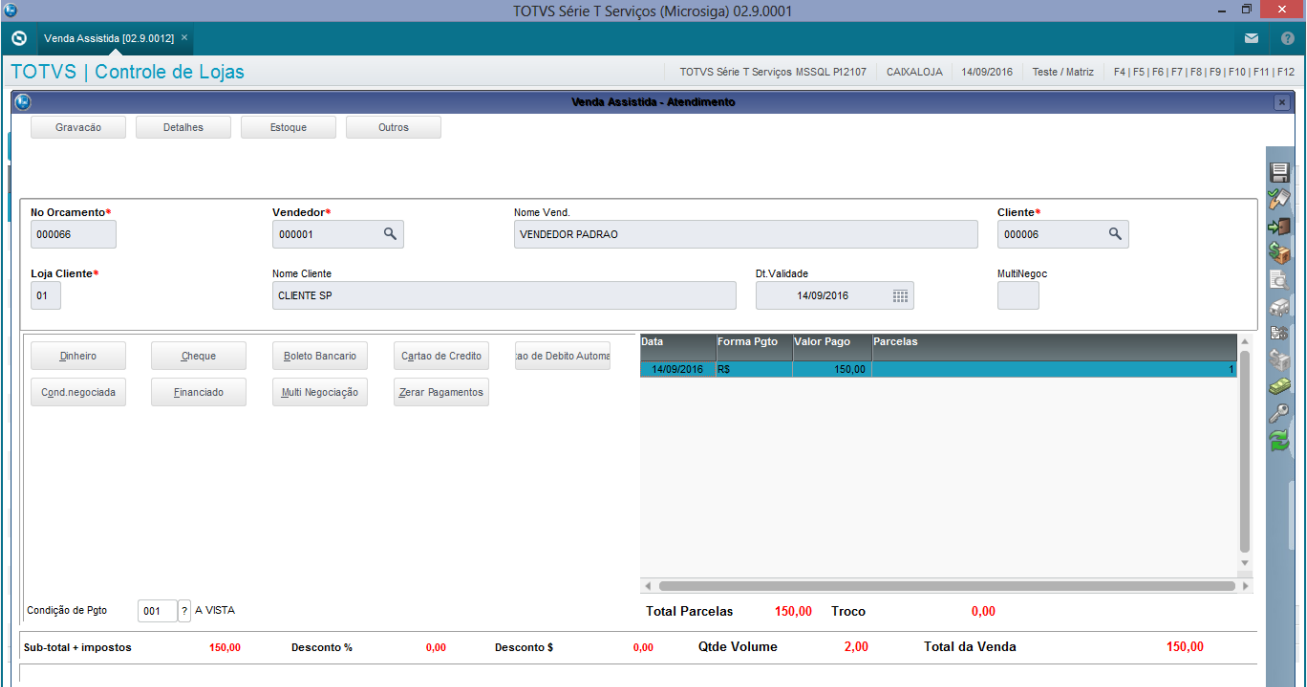

#### Finalizar a Venda.

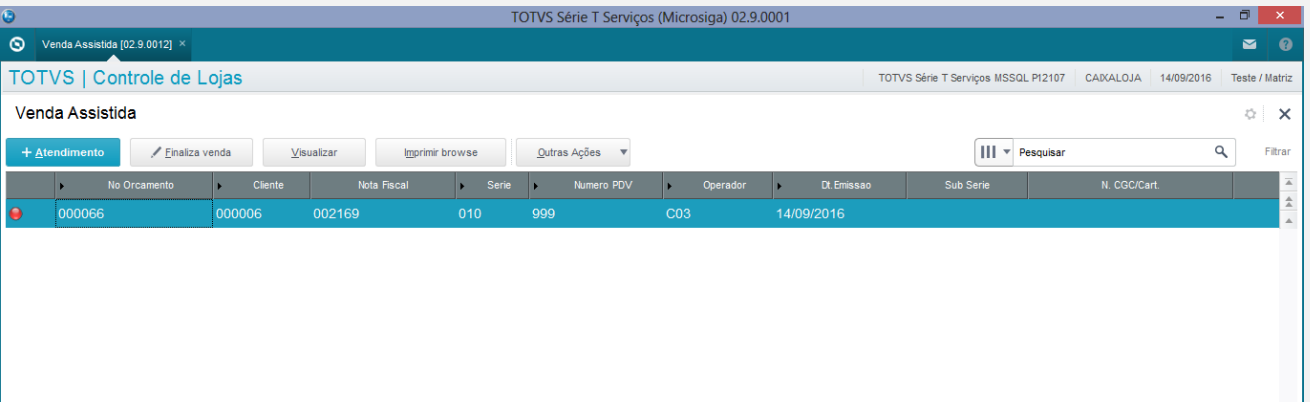

 $\left\langle -\right\rangle$ 

MOSTRAR DETALHES

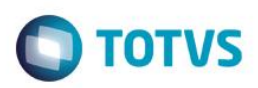

#### Comprovate:

# **ANTIQUES** OCCO III.<br>PROD FIS COFINS CUPON DE TROCA Ttem : 02<br>Código : 000019<br>Produto: PROD PIS COFINS ,<br>*Orçamento* : 000066<br>Cliente : 000006/01 Cliente Nome do Cliente : CLIENTE SP Vendedor<br>Wendedor  $: 000001$ Vendedor : 000001<br>Nome do Vendedor : VENDEDOR PADRAO **ANNO DE LA CONSTANTIA DE LA CONSTANTIA DE** i

Conforme podemos verificar ao marcar o item como Vale troca o sistema realiza a gravação desse tanto para o SAT e para o NFCE.

**Teste Automatizado (Central de Automação)** *[Opcional]* [Informar as suítes executadas e descrever os resultados atingidos]

#### **Dicionário de Dados (Codificação)** *[Opcional]* [O objetivo é incluir o print-screen da tela do dicionário de dados atualizado quando necessário.]

#### 4. **Outras Evidências** *[Opcional]*

O objetivo é indicar para a equipe de Testes que a informação criada deve ser validada, como por exemplo, publicação de ponto de entrada, etc.

 $\bullet$